## Moyenne pondérée :

## **Exercice 1 : Banques**

Voici les informations fournies cette semaine par le service comptable d'une banque :

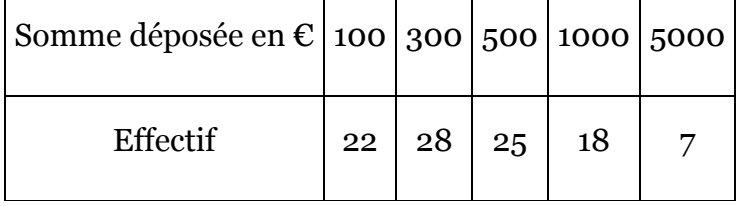

## **Réponds aux questions.**

- a. Combien de clients ont déposé de l'argent cette semaine-là ?
- b. Quelle est la moyenne *m* des montants des sommes déposées ?
- c. Quelle est la moyenne  $m_p$  des montants des sommes déposées, pondérée par le nombre de clients ?
- d. Quelle est la somme totale déposée par les clients ?
- e. Faire un graphique en histogramme des effectifs en fonction des sommes déposées.

## **Exercice 2 : Revenus en Europe**

Ecrire les réponses aux questions dans des cellules de la feuille Excel.

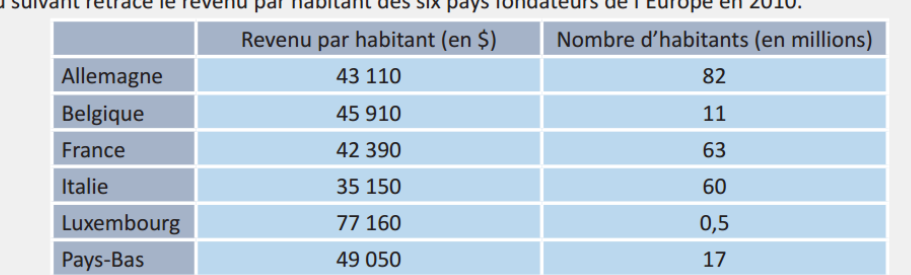

Le tableau suivant retrace le revenu par habitant des six pays fondateurs de l'Europe en 2010.

Source : Banque mondiale, 2011

1. Calculez le revenu total en France.

2. Calculez la moyenne simple des revenus par habitant des six pays.

3. Calculez la moyenne des revenus par habitant des six pays pondérée par le nombre d'habitants de chaque pays. Il s'agit du revenu moyen.

4. Quels sont les avantages et les limites de la moyenne pondérée ?

5. Ajouter une colonne où on indiquera automatiquement si le pays dispose d'un revenu au-dessus ou en-dessous de la moyenne pondérée. Ecrire la formule utilisée sans le signe '=' sous le tableau.

6. Faire un graphique de la répartition des populations de chaque pays. Faire apparaître les pourcentages dans les étiquettes.

7. Faire un graphique en histogramme des revenus selon les pays, triés en ordre décroissant.

8. Ajuster la présentation, la mise en page, et imprimer.